## **Using Transfer Metadata to Create a Memento**

Posted At : June 17, 2008 7:05 AM | Posted By : Bob Silverberg Related Categories: ColdFusion, Transfer

This was asked today on the **[Transfer mailing list](http://groups.google.com/group/transfer-dev)**:

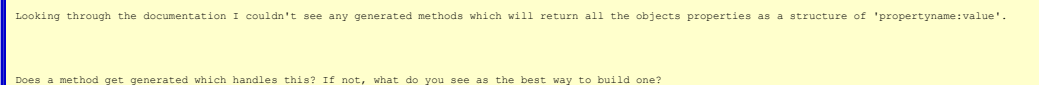

I thought that my response was worthy of a blog post, so here goes.

Firstly, there is a getMemento() method that gets generated for all Transfer objects, which returns this type of struct. The problem is that it is undocumented and<br>therefore unsupported. This method could change and/or dis but I'd never use it in real application code.

Transfer does provide access to its own internal metadata via **[getTransferMetaData\(\)](http://docs.transfer-orm.com/html/transferapi/transfer/com/Transfer.html#getTransferMetaData())**, which you can call on the base Transfer class. This metadata is chock full of useful information which I've made use of in a number of situations. I too needed to generate a simple struct that contained property name/value pairs, so I wrote a<br>method which I've placed in my AbstractTransferDecorator

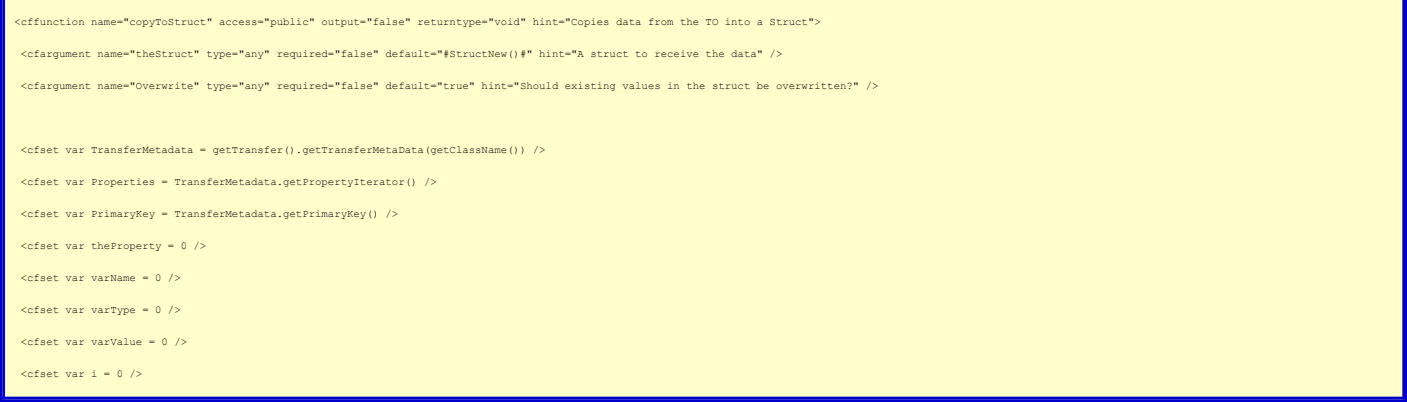

So first I grab the Transfer metadata for this class. getClassName() is a <mark>[generated method](http://docs.transfer-orm.com/wiki/Generated_Methods.cfm)</mark> that exists for every Transfer object. I know I want to populate keys in my<br>structure for all of the properties of my Transfer ob

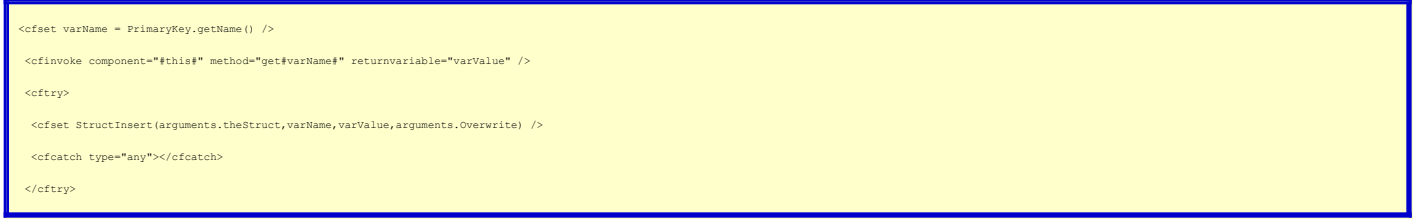

I use the PrimaryKey from the metadata to determine the name of id, which I then use to call the associated get() method. I then add this name/value pair to the<br>struct. Because I want this routine to be able to add informa

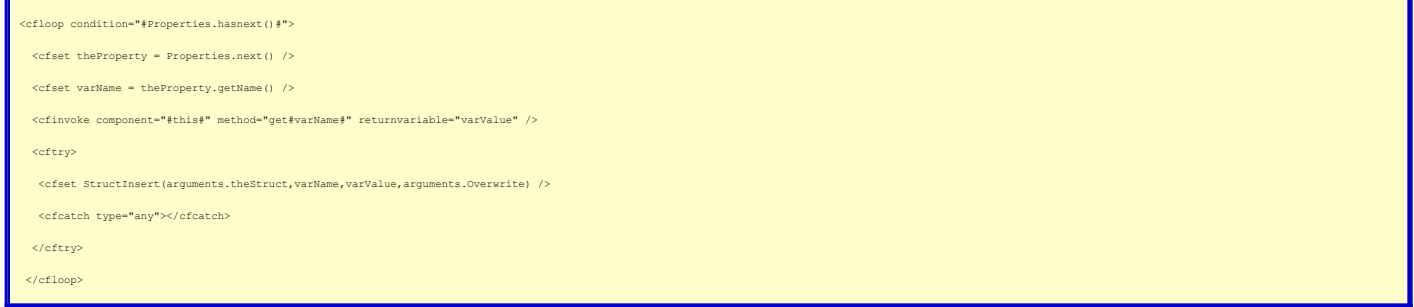

I loop through the PropertyIterator, doing the same thing as above - getting the value with a getter and then adding it to the struct.

At this point I have my id and all properties copied into my struct. An issue I encoutered is that I have some custom methods in my decorator and they are not exposed<br>as properties to Transfer. For example, you might defin which I want values copied into my struct.

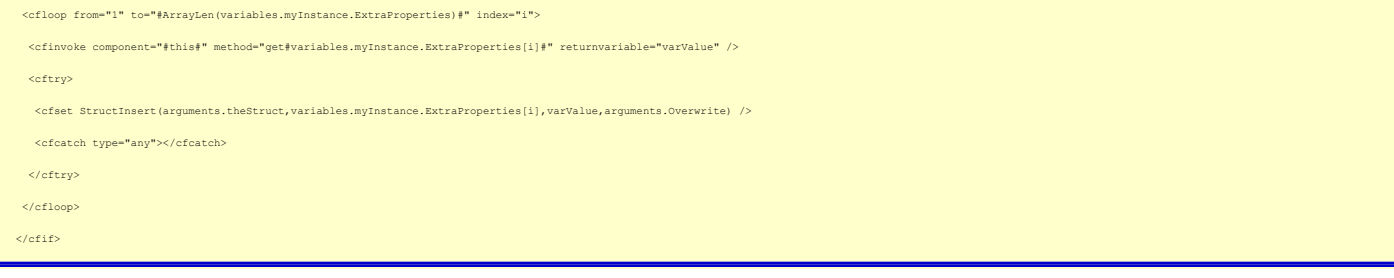

## And that's the end of the method.

</cffunction>

## For anyone interested in cutting and pasting, here's the whole function, with a few extra comments:

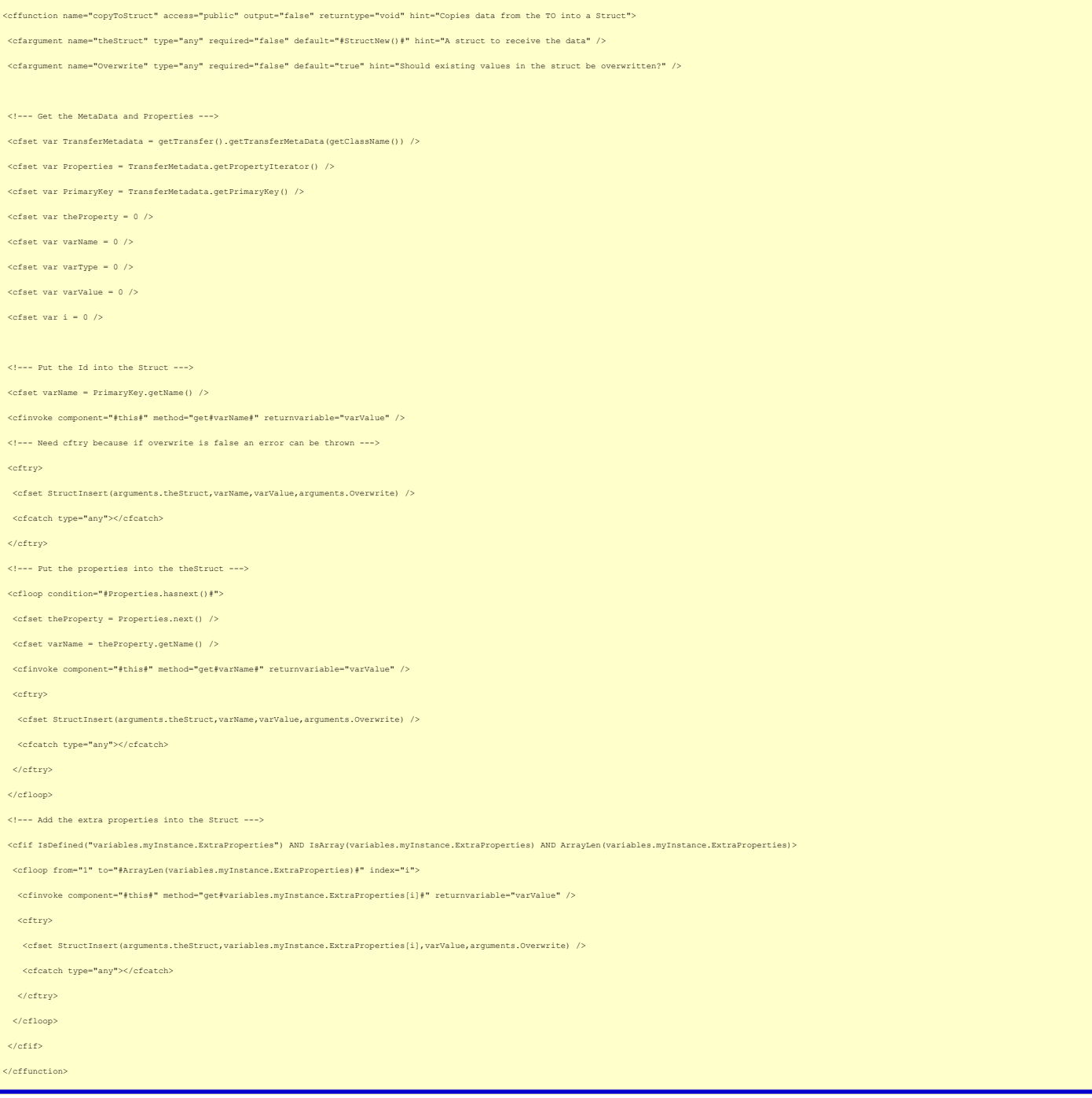